# Залоговые аукционы

Принцип работы оффлайн площадок и варианты реализации

# Когда мы начнем работать с инвесторами?

Базовый блок закончится 20 февраля - эта оптимальная дата для начала работы с инвесторами.

Однако те, кто реально уже будет показывать успехи, начнет работу с инвесторами с 25 āнварā.

Инвесторы есть и сейчас, однако нам нужны знания.

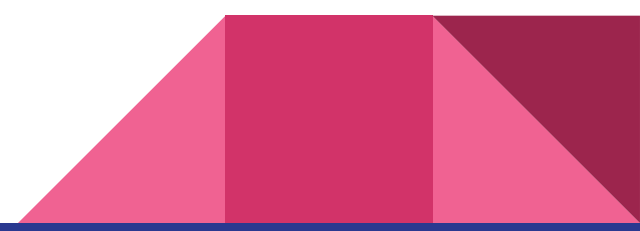

# Информация для тарифов ВИП и Платина

Коучинги начнутся после прохождения основной части базового блока - 16 января.

С начала коучингов участники "ВИП" и "Платина" добавляются в отдельную группу - там будет размещена ссылка на комнату.

P.S. Для тех, кто оплатил тариф "Базовый": если вы почувствуете, что вам все-таки нужна прокачка, вы сможете перейти на тариф "ВИП", просто доплатив разницу (скидка учитывается).

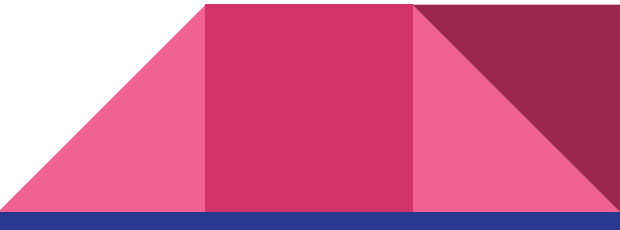

# Skype-чат: есть ли проблемы?

Кто не добавился в чат-группу скайпа? Обратитесь к Юлии Кузьминой - она добавит.

Не давайте никому ссылку на комнату и пароль от комнаты. Заходим всегда под своим именем и фамилией.

Если в скайпе с аккаунта родных или детей добавились, напишите мне.

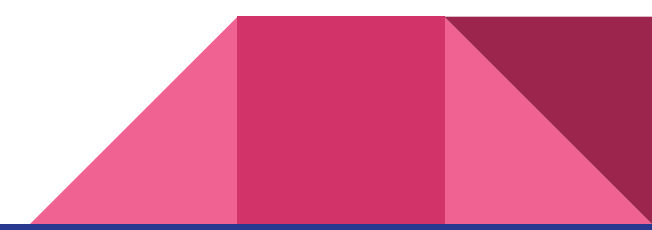

# Команда поддержки

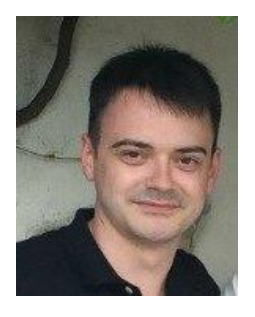

Наша техническая поддержка:

Сергей Кухарев admin@bisakademia.ru

Сергей решает только техпроблемы, по обучению не отвечает

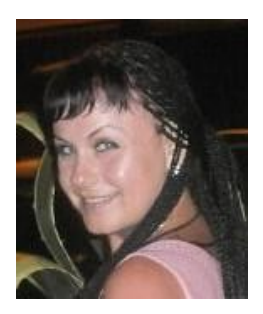

Методист группы:

Марина Давыдова https://vk.com/id247524968

# Команда поддержки

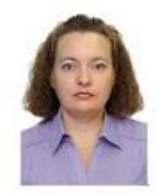

Виктория Супрунова - юрист

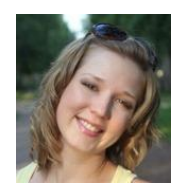

Кристина Мишарева - бухгалтер

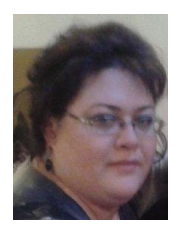

Любовь Молдагалиева - риелтор

*Юлия Кузьмина - методист, который занимается оргвопросами: расписание, оповещение, исключение/добавление в группу.*

# Правила работы в группе и в скайп-чате

Все уроки будут доступны в записи, если не успели.

Все уроки будут доступны для скачивания с яндекс-диска, если интернет медленный.

После каждого урока нужно выполнять задания - в обязательном порядке. Не делаете заданий, не даю инвестора до их выполнения.

Я очень рада, когда вы общаетесь и даете друг другу советы большинство из вас профессионалы высокого класса.

**И я верю в каждого из вас, как в будущего миллионера!**

#### Варианты реализации залогового имущества

**По добровольному соглашению**. Заемщик соглашается на продажу. Эта процедура происходит до того, как образована кредитная задолженность.

Клиент или банк может самостоятельно выбрать посредника. Банк осуществляет контроль над текущей стоимостью и сроком реализации. Полученная от продажи сумма в полном объеме поступает в банк, так как исключаются расходы на судебные издержки, выплаты исполнительного сбора, вознаграждение организации, проводящей аукцион.

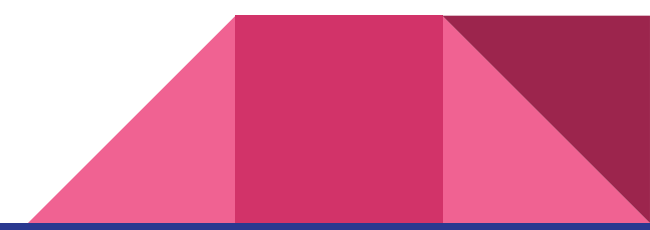

#### Варианты реализации залогового имущества

**Принудительная продажа в судебном порядке.** В данном случае реализация объекта происходит на публичных торгах во время исполнительного производства

Банк не имеет права собственности на залоговое имущество.

Организацию процесса продажи осуществляет судебный пристав-исполнитель (СП).

Действия СП регламентировано ФЗ №118 и №229 о судебных приставах и об исполнительном производстве.

Информация о торгах размещается в региональных СМИ, на сайтах

Росимущества и Федеральной службы судебных приставов.

Минус в повышенных рисках сделки, которые ложатся на плечи покупателя!

#### Когда может быть отказано в принудительной продаже?

Если допущенное должником нарушение обязательства крайне незначительно и размер требований банка вследствие этого гораздо выше стоимости заложенного имущества.

Если должник докажет, что банк получит в итоге реализации необоснованную выгоду.

Может быть применена отсрочка реализации сроком на 1 год.

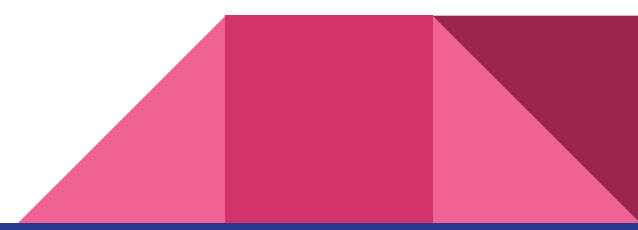

## Как складывается цена при принудительной реализации

Начальная продажная цена на первых торгах устанавливается в размере 80% от стоимости имущества, определенной в ходе судебного разбирательства. На повторных торгах она снижается еще на 15 %.

В некоторых случаях предусмотрен дополнительный порядок снижения цены.

Если не удалось реализовать по такой цене залог, банк в течение месяца направляет СП письменное заявление от том, что предмет залога он оставляет за собой.

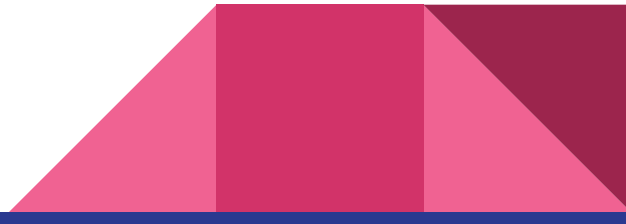

#### Интересные факты!

При объявлении несостоявшимися повторных торгов **залогодержатель вправе оставить предмет залога за собой с оценкой его в сумме до 10 процентов ниже, чем начальная продажная цена на повторных торгах**, если более высокая оценка не установлена соглашением сторон.

Если залогодержатель не воспользуется правом оставить за собой предмет залога в течение месяца со дня объявления повторных торгов несостоявшимися, договор о залоге прекращается.

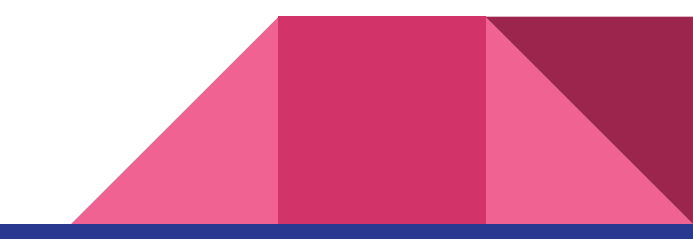

#### Варианты реализации залогового имущества

Переход собственности на баланс банка. Не самый лучший для банка, но самый выгодный для нас вариант!

- Банк самостоятельно решает все проблемы по принятию объекта на баланс, формированию резервов под него и проведению продажи.
- В этом случае с банком легко торговаться, поскольку ему важно вернуть хотя бы основную часть вложенных в кредит средств.
- Идеальный вариант передача в кредит объекта новому заемщику.

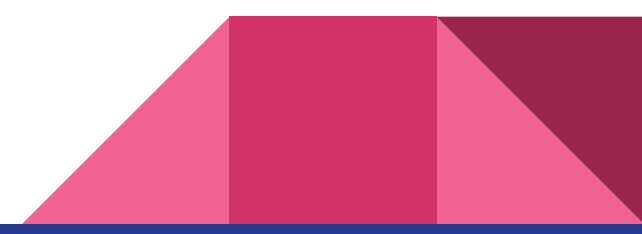

# Принцип работы оффлайн-площадок

Алгоритм действий при досудебной продаже или при реализации с баланса банка:

- 1. Запрашиваем каталог объектов у компаний-реализаторов или банковских структур (конкретно площадки будем рассматривать на следующем уроке).
- Уточняем все детали в созвоне (тип реализации и оплаты, риски, состояние объекта) - $2.$ попутно сбиваем цену.
- $\mathcal{R}$ . Если идет обычная продажа залога, выезжаем на место или нанимаем людей для осмотра.
- $\mathbf{A}_{\cdot}$ Устраивает всё не только вас, но и инвестора - оформляем.

### На что обратить внимание?

#### **При добровольной продаже**:

Есть ли согласие банка на продажу

Оформлено ли у нотариуса соглашение на реализацию залога от заемщика Кто проживает и прописан (если недвижимость), какие коммуникации проходят по участку (если земля)

Нет ли ареста на автомобиле (на следующем слайде детали)

В каком состоянии находится объект (если оборудование) - запрашиваем

ежегодное освидетельствование (ежегодный осмотр проверки оборудования).

## Как проверить автомобиль на арест?

Арест могут наложить:

- **ФССП**  когда хозяин сильно задолжал по оплате штрафов ГИБДД или других платежей (не уплачивает счета по квартплате, алиментам).
- **Суд** когда авто рассматривается как предмет спора.
- **Таможенные органы** если авто незаконно ввезли или нарушили закон при растаможке.
- **ГИБДД** в автомобиле после ДТП повреждены места с табличками и vin-номер, номер кузова, номера двигателя и т.п.

### Способы проверки авто на арест

**Через ФССП** через официальный запрос (составлять запросы будем в ДЗ).

**В ГИБДД** - если в режиме оффлайн, то вам нужно будет составить запрос, в котором вы указываете:

Модель и марку автомобиля

номер гос. регистрации

идентификационные данные (VIN, номер кузова, двигателя)

В режиме онлайн можно проверить автомобиль на сайте http://www.gibdd.ru в разделе "Проверка автомобиля".

#### Практическое задание

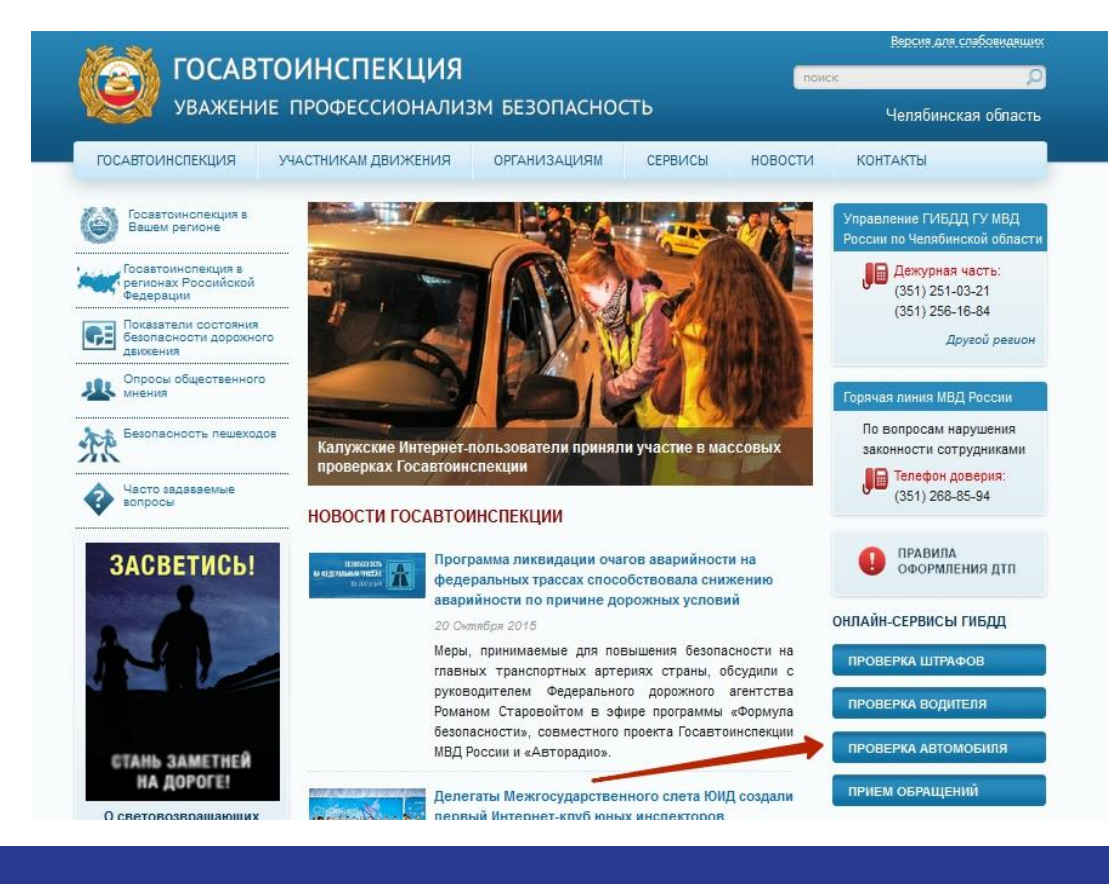

#### Заходим на сайт www.gibdd.ru - нажимаем на "Проверка автомобилā"

#### ПРОВЕРКА ТРАНСПОРТНОГО СРЕДСТВА

Данным сервисом предоставляется информация о транспортных средствах, находящихся в розыске, а также в отношении которых не могут производиться регистрационные действия в связи с введением судами, следственными, таможенными органами, органами социальной защиты населения либо другими органами в случаях и порядке, предусмотренных законодательством Российской Федерации, запретов или ограничений по изменению права собственности.

Обращаем Ваше внимание, что информация о транспортных средствах, находящихся в залоге, посредством данного сервиса в настоящее время не предоставляется.

Укажите идентификационный номер TC (VIN), а в случае его отсутствия - номер кузова или шасси:

Введите цифры, изображенные на картинке:

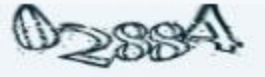

Проверить наличие ограничений

Попадаем на страницу проверки транспортного средства, где вводим необходимые данные.

Ha **OTE** сервисе вы не получите информацию о том, когда автомобиль взят в залог или когда он объявлен в розыск.

### Как проверить недвижимость?

Запросите у Банка или Продавца **расширенную** архивную копию выписки из домовой книги - она поможет увидеть и задолженность по квартире, и недееспособных собственников, и людей, находящихся по опекой.

Самостоятельно можно запросить выписку из ЕГРП, в которой будет указан собственник и все обременения (аресты, залоги). Может взять любой заинтересованный.

Если есть информационный запрет, тогда обременение в св-ве о гос. регистрации и в ДКП не отображается - узнать может опытный риелтор, либо столкнетесь с трудностями уже во время регистрации объекта, НО... если вы с согласия банка оформляете, таких проблем не будет.

## На что обратить внимание?

Не поленитесь спросить у Продавца последние квитанции по всем службам и сверить показания на квитанциях с показаниями счётчиков: газ, вода, канализация, электроэнергия!

И снимите с них копии, если Продавец не отдаёт их вам.

Чтобы после покупки не бегать по всем инстанциям и не доказывать, что это не ваша задолженность.

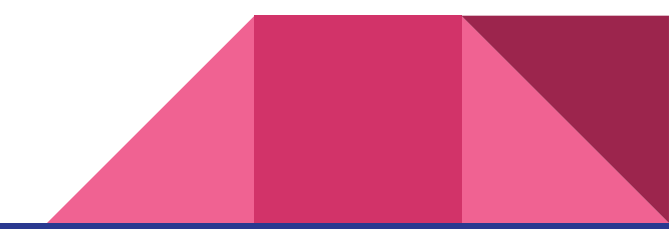

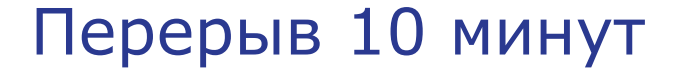

### Через 10 минут обязательно возвращаемся!

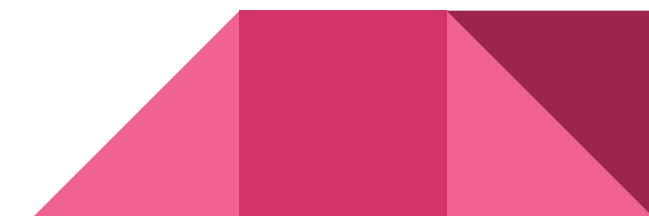

# Порядок участия при судебной продаже в оффлайн-режиме

Заявки на участие принимаются, как правило, в течение 30 дней (срок и адрес указывается в сообщении ОТ).

Задаток должен быть перечислен до момента окончания приема заявок (его размер и реквизиты указываются в сообщении ОТ).

Тип аукциона (на понижение, на повышение), дата определения участников торгов, дата вручения уведомления и билета участнику торгов оговариваются в сообщении ОТ, начальная цена, шаг аукциона.

### Какие документы предоставляем?

#### **Для физ.лиц**:

Заявка на участие в аукционе по установленной форме в 2-х экземплярах (для физ.лиц и юр.лиц разные формы).

Договор о задатке в 3-х экземплярах.

Платежный документ (оригинал и копия) с отметкой банка об исполнении, подтверждающий внесение задатка в счет обеспечения оплаты.

\*Задаток возвращается, если не выигрываете - зачисляется в счет оплаты, если выиграли торги.

Паспорт (оригинал и копия) участника торгов или его представителя. Для не резидентов обязательно нужен нотариально заверенный перевод (оригинал и нотариально заверенная копия).

Если будет участвовать доверенное лицо, то необходима Доверенность (оригинал и копия), оформленная в

соответствии с требованиями законодательства РФ.

Для ИП - выписка из ЕГРИП (даже если это всего лишь ваш представитель на торгах). Опись предоставленных документов в 2-ух экземплярах.

# Для юридических лиц дополнительно:

Нотариально удостоверенные копии учредительных и иных документов, подтверждающих правовой статус как юридического лица (свидетельства о постановке на учет в налоговом органе, о внесении в ЕГРЮЛ).

Иностранные юридические лица представляют выписку из торгового реестра страны происхождения или иное доказательство юридического статуса иностранного инвестора в соответствии с законодательством страны его местонахождения, гражданства или постоянного местожительства.

Оригинал или копию, заверенную печатью организации и подписью руководителя организации, письменного решения об участии в аукционе. Действительную на день представления заявки на участие в продаже выписку из ЕГРЮЛ.

#### Это важно!

ФИО обязательно расшифровываются

Помарок, исправлений, подчисток не допускаем!

Ко всем документам не резидентов должны прилагаться нотариально заверенные переводы.

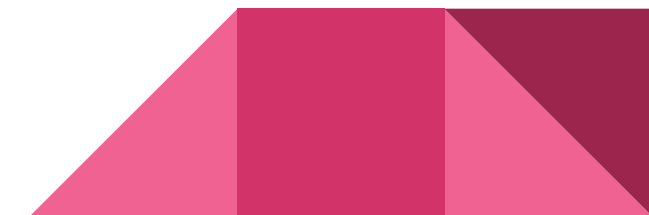

#### Не допускают к торгам, если:

Заявка подана после указанного срока

Заявка подана лицом, не уполномоченным вами на такие действия официально

Представлены не все документы или с нарушением законов РФ и условий

проведения торгов

Задаток не поступил вовремя (его возвращают)

Вас уведомят либо по почте заказным письмом, либо вручат лично уведомление под расписку в течение 3-ех рабочих дней со дня подписания протокола об определении участников торгов.

### Когда возвращают задаток?

До окончания срока приема заявок в течение 5-ти рабочих дней со дня регистрации уведомления об отзыве заявки в журнале приема заявок. После истечения срока приема заявок задаток возвращается в течение 5-ти рабочих дней с даты подведения итогов аукциона. Если вы не допущены к участию в аукционе, задаток возвращается в течение 5 ти рабочих дней со дня подписания протокола определения участников аукциона.

*! ОТ вправе отказаться от проведения торгов не позднее, чем за 3 дня до старта, тогда задаток возвращается в течение 5-ти рабочих дней со дня принятия такого решения.*

### Что в итоге?

Побеждает тот, чью цену огласил аукционист в последнюю очередь.

Цену вы предлагаете путем поднятия табличек (если претендентов более одного).

Все предложения по цене заносятся в специальный протокол подведения итогов.

Этот протокол станет основанием для заключения ДКП (основание для внесения сведений в ЕГРП).

Протокол и уведомление о победе в торгах выдается под расписку и подписывается в этот же день, иначе будете возмещать ОТ убытки в размере, превышающие стоимость продажи залога на аукционе (ст 448, п. 6). В этом случае задаток не возвращают.

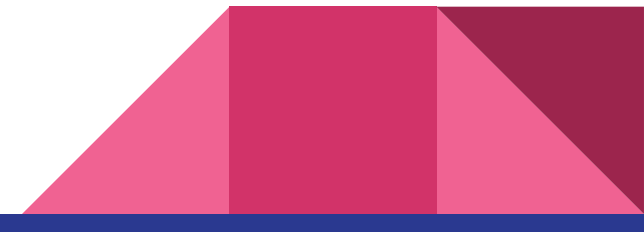

### Что в итоге?

ДКП заключается в течение 5-ти рабочих дней после подведения итогов торгов.

Полная оплата производится в течение 10-ти рабочих дней с момента заключения ДКП безналичным путем.

Как только оплатили полностью, в течение 5-ти рабочих дней производится передача приобретенного вами объекта.

**Если в торгах участвует 1 претендент, то ОТ признает его победителем в течение 10-ти рабочих дней с момента признания торгов несостоявшимися. Но вы должны обратиться с письменным заявлением к ОТ в течение 3-ех рабочих дней о готовности приобрести объект по цене, не ниже начальной. Есть торги, где 1 участник не признается победителем, но...**

### Домашнее задание к уроку № 1

Ознакомиться с Федеральным законам № 118 о судебных приставах http://www.consultant.ru/document/cons\_doc\_LAW\_15281/

И обновленной редакцией ФЗ № 229 об исполнительном производстве http://www.consultant.ru/document/cons\_doc\_LAW\_71450/

Заполнить на основе шаблонов и указанной в дом. задании информации официальный запрос в ФССП и ГИБДД.

Дом. задание будет размещено в обсуждении "Домашнее задание к 1 уроку"

### Что на следующем уроке?

Будет практика по оффлайн-площадкам - включу демонстрацию экрана, дам ссылки на площадки и будем ходить, изучать - как, где и что. И сразу пройдем теорию по онлайн-площадкам.

Потом до 6 января отдыхаем.

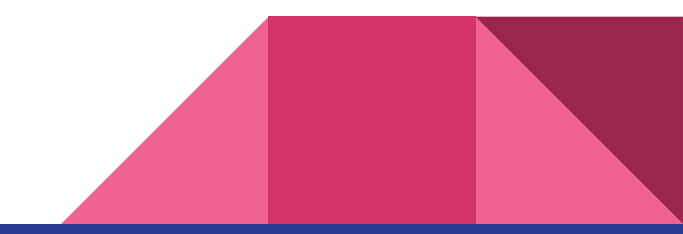